# Paulo Jerônimo's CV

THIS IS MY COMPLETE CV AND IT IS OUTDATED! PLEASE, READ https://paulojeronimo.com/cv/en/resume.html INSTEAD!

## **Table of Contents**

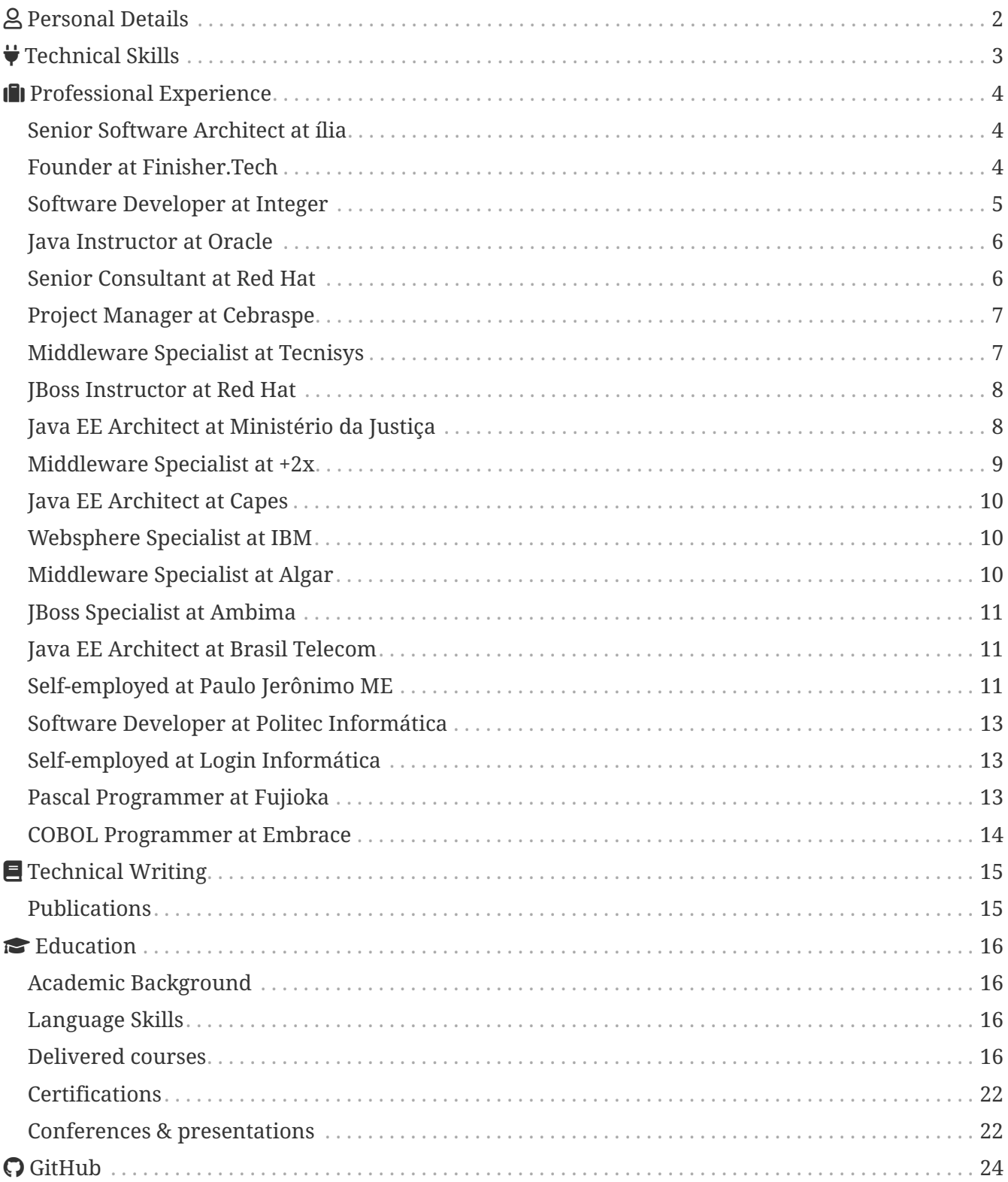

# <span id="page-1-0"></span> **Personal Details**

**Paulo Jerônimo** is a consultant, technical team leader, architect and software developer, author, trainer, and speaker. He has been active in the corporate market since 1993. As a developer, he prefers using open-source platforms and programming languages and is currently **[focused on building decentralized applications \(DApps\) for Web3](https://paulojeronimo.com/cv/en/resume-web3.html)**. He develop code with agile practices. Experienced in architectural definitions, development, and infrastructure to meet non-functional requirements in mission-critical, scalable, faulttolerant, and executable systems by a cluster of application servers in public or private computing clouds. He leads self-managed teams that work on mission-critical challenges. He works effectively by operating independently even under pressure situations. He influences and mentors development teams to meet clients' strategic business needs. He defines business strategies, architectural solutions, use models, implementation, and operation of agile development processes. Plans software development including, the use of [ALM](https://en.wikipedia.org/wiki/Application_lifecycle_management) and [DevOps](https://en.wikipedia.org/wiki/DevOps) processes. He works daily on cloud platforms such as [Amazon Web Services \(AWS\)](https://paulojeronimo.com/sitemap/#aws), [Google Cloud Platform \(GCP\)](https://paulojeronimo.com/sitemap/#google-cloud-platform), and [Microsoft Azure](https://paulojeronimo.com/sitemap/#microsoft-azure). From 2001 to 2017, he installed and configured dozens of [Java EE](http://www.oracle.com/technetwork/java/javaee/overview/index.html) application servers [\(Apache Tomcat,](https://tomcat.apache.org/) [JBoss EAP,](https://developers.redhat.com/products/eap/overview/) [IBM](http://www-03.ibm.com/software/products/en/appserv-was) [WebSphere,](http://www-03.ibm.com/software/products/en/appserv-was) etc.) and platforms such as [RHSSO,](https://access.redhat.com/products/red-hat-single-sign-on) [OpenShift,](https://paulojeronimo.com/sitemap/#openshift) and [CloudFoundry.](https://paulojeronimo.com/sitemap/#cloud-foundry) He is capable of defining strategies for installation, optimization of size and configuration, best practices for administration, automation of deployment, and topology design, as well as practices for troubleshooting, analysis, and performance tuning. He passes on knowledge, acting as an instructor in corporate training and speaker at events. He has more than 3,400 hours of inperson training delivered to various customers covering varied topics in architecture, software development, and administration of middleware servers. Since 2018, he has been educating people about [Blockchain](https://goo.gl/To4bPb) and [Ethereum](https://www.youtube.com/playlist?list=PL3jVhh9mXmz8KSba2NOENx_8qb58Ws7hr), and, at the moment, he is more focused on mentoring and participating in events related to Web3.

# <span id="page-2-0"></span> **Technical Skills**

# $\bigcirc$

Please note that when opening most of the links below you will be redirected to [my "sitemap" page](https://paulojeronimo.com/sitemap) where I will introduce you to some other links to projects or documents I've already created associated with the selected theme.

- **I'm more focused on:** [Ubuntu,](https://paulojeronimo.com/sitemap/#ubuntu) [Linux Containers](https://paulojeronimo.com/sitemap/#linux-containers), [Docker,](https://paulojeronimo.com/sitemap/#docker) [Kubernetes,](https://paulojeronimo.com/sitemap/#kubernetes) Cloud Platforms, DevOps, [Blockchain](https://paulojeronimo.com/sitemap/#blockchain), [Smart Contracts](https://paulojeronimo.com/sitemap/#smart-contract), [Ethereum,](https://paulojeronimo.com/sitemap/#ethereum) [Polygon](https://paulojeronimo.com/sitemap/#polygon), [NEAR,](https://paulojeronimo.com/sitemap/#near) [Bash](https://paulojeronimo.com/sitemap/#bash), [Solidity,](https://paulojeronimo.com/sitemap/#solidity) [Rust](https://paulojeronimo.com/sitemap/#rust), [Node.js,](https://paulojeronimo.com/sitemap/#nodejs) [npm](https://www.npmjs.com/), pnpm, [TypeScript](https://paulojeronimo.com/sitemap/#typescript), Nunjucks, [React,](https://paulojeronimo.com/sitemap/#react) [React Native](https://paulojeronimo.com/sitemap/#react-native), [Next.js,](https://nextjs.org/) [Svelte](https://paulojeronimo.com/sitemap/#svelte), [SvelteKit](https://paulojeronimo.com/sitemap/#sveltekit), [AsciiDoc](https://paulojeronimo.com/sitemap/#asciidoc), [Asciidoctor](http://asciidoctor.org), [Termux,](https://paulojeronimo.com/sitemap/#termux) [Git](https://paulojeronimo.com/sitemap/#git), [GitHub,](https://paulojeronimo.com/sitemap/#github) [Scrum](https://en.wikipedia.org/wiki/Scrum_(software_development));
- **Incomplete list of technologies I've used**: **Virtualization, Containers, Cloud Platforms, DevOps:** [Microsoft Azure,](https://paulojeronimo.com/sitemap/#microsoft-azure) [Amazon Web Services \(AWS\)](https://paulojeronimo.com/sitemap/#aws) ([IAM,](https://aws.amazon.com/iam/) [EC2,](https://paulojeronimo.com/sitemap/#aws-ec2) [Lambda,](https://paulojeronimo.com/sitemap/#aws-lambda) SOS, [Kinesis](https://paulojeronimo.com/sitemap/#aws-kinesis), [DynamoDB,](https://aws.amazon.com/dynamodb/) [CloudShell](https://aws.amazon.com/cloudshell/), CodePipeline, CodeBuild, CodeDeploy), [Google Cloud Platform \(GCP\)](https://paulojeronimo.com/sitemap/#google-cloud-platform), [OpenStack](https://paulojeronimo.com/sitemap/#openstack), [OpenShift,](https://paulojeronimo.com/sitemap/#openshift) [GitLab](https://paulojeronimo.com/sitemap/#gitlab), [BitBucket,](https://paulojeronimo.com/sitemap/#bitbucket) [Gradle](https://gradle.org/), [Nexus,](http://www.sonatype.org/nexus/) [Jenkins](https://jenkins.io/), [Travis CI,](https://travis-ci.org/) [Ansible,](https://www.ansible.com/) [VMware](https://www.vmware.com/), [VirtualBox](https://www.virtualbox.org/), [KVM](https://www.linux-kvm.org), [Vagrant](https://paulojeronimo.com/sitemap/#vagrant), [Terraform](https://www.terraform.io/); **Operational Systems**: [macOS](https://www.apple.com/lae/macos/high-sierra/), [Fedora](https://getfedora.org/), [RHEL,](https://www.redhat.com/en/technologies/linux-platforms/enterprise-linux) [CentOS](https://www.centos.org/), [Arch Linux;](https://paulojeronimo.com/sitemap/#archlinux) **Agile Methodologies and Tools**: [Extreme Programming](https://en.wikipedia.org/wiki/Extreme_programming), [Kanban](https://en.wikipedia.org/wiki/Kanban_(development)), [Continuous](https://en.wikipedia.org/wiki/Continuous_integration) [Integration](https://en.wikipedia.org/wiki/Continuous_integration); [Jira](https://www.atlassian.com/software/jira); **Programming Languages**: [Java](https://paulojeronimo.com/sitemap/#java), [Groovy,](https://paulojeronimo.com/sitemap/#groovy) [Kotlin,](https://paulojeronimo.com/sitemap/#kotlin) [JavaScript,](https://paulojeronimo.com/sitemap/#javascript) [Python,](https://paulojeronimo.com/sitemap/#python) [Ruby](https://paulojeronimo.com/sitemap/#ruby), [Solidity](https://paulojeronimo.com/sitemap/#solidity), [C,](https://en.wikipedia.org/wiki/C_(programming_language)) [C++;](https://en.wikipedia.org/wiki/C%2B%2B) **Testing, Code Qualily**: [TDD](https://paulojeronimo.com/sitemap/#tdd), [BDD,](https://paulojeronimo.com/sitemap/#bdd) [Integration Testing,](https://en.wikipedia.org/wiki/Integration_testing) [Acceptance Testing,](https://en.wikipedia.org/wiki/Acceptance_testing) [JUnit](http://junit.org), [JMock](http://jmock.org/), [Mockito,](https://site.mockito.org/) [Arquillian](https://paulojeronimo.com/sitemap/#arquillian), [Cucumber,](https://cucumber.io/) [Selenium,](http://www.seleniumhq.org/) [Spek](https://www.spekframework.org/), [Spock,](http://spockframework.org/) [Mocha,](https://mochajs.org/) [Chai,](https://www.chaijs.com/) [Jest,](https://jestjs.io/) [SonarQube](https://www.sonarqube.org/); **Text Editors, IDEs**: [Vim](https://vim.sourceforge.io/), [IntelliJ,](https://www.jetbrains.com/idea/) [Visual Studio Code](https://code.visualstudio.com/); **Java**: [Java EE](http://www.oracle.com/technetwork/java/javaee/overview/index.html), [Hibernate,](https://hibernate.org/) [Spring](https://spring.io/), [Spring](https://paulojeronimo.com/sitemap/#spring-boot) [Boot,](https://paulojeronimo.com/sitemap/#spring-boot) [JHipster,](https://www.jhipster.tech/) [Quarkus](https://paulojeronimo.com/sitemap/#quarkus); **JavaScript**: [yarn,](https://yarnpkg.com/) [Angular](https://angular.io/), [Puppeteer](https://pptr.dev/); **Python**: [Django](https://www.djangoproject.com/), [Jinja,](https://jinja.palletsprojects.com/en/2.11.x/) [Chalice](https://paulojeronimo.com/sitemap/#aws-chalice); **API**: [Swagger,](https://paulojeronimo.com/sitemap/#swagger) [Postman,](https://www.postman.com/) [GraphQL](https://graphql.org/); **Web**: [HTML](https://www.w3schools.com/html/), [CSS,](https://www.w3schools.com/css/) [Sass,](https://sass-lang.com/) [Styled Components,](https://styled-components.com/) [WebSocket](https://en.wikipedia.org/wiki/WebSocket); **Mobile**: [Kotlin](https://paulojeronimo.com/sitemap/#kotlin); **Databases**: MySQL, MSQL, [Oracle,](https://oracle.com) [PostgreSQL](https://www.postgresql.org/), [MongoDB;](https://www.mongodb.com/) **Documentation**: [UML](https://en.wikipedia.org/wiki/Unified_Modeling_Language), [Markdown;](https://guides.github.com/features/mastering-markdown/) **Command Line Tools**: [Tmux,](https://github.com/tmux/tmux/wiki) [sed](https://www.gnu.org/software/sed/), [awk,](https://www.gnu.org/software/gawk/) [curl](https://curl.se/), [HTTPie,](https://httpie.io/) [jq](https://stedolan.github.io/jq/); **Configuration Languages**: [XML,](https://www.w3schools.com/xml/) [JSON,](https://www.json.org/) [YAML,](https://paulojeronimo.com/sitemap/#yaml) [TOML,](https://toml.io/en/) [Dhall](https://dhall-lang.org/); **Middleware, Big Data**: [Apache Tomcat](https://tomcat.apache.org/), [JBoss EAP](https://developers.redhat.com/products/eap/overview/), [Wildfly](http://wildfly.org), [Apache HTTP,](https://httpd.apache.org/) [Ngnix](https://nginx.org/), [RabbitMQ,](https://www.rabbitmq.com/) [Kafka](https://paulojeronimo.com/sitemap/#kafka), [ELK Stack](https://www.elastic.co/what-is/elk-stack), [Apache NiFi](https://nifi.apache.org/), [Spring Cloud Data](https://paulojeronimo.com/sitemap/#spring-cloud-dataflow) [Flow;](https://paulojeronimo.com/sitemap/#spring-cloud-dataflow) **Security**: [OpenSSL,](https://paulojeronimo.com/sitemap/#openssl) [GnuPG,](https://paulojeronimo.com/sitemap/#gnupg) [Passbolt](https://www.passbolt.com/), [Spring Security](https://spring.io/projects/spring-security), [OAuth](https://paulojeronimo.com/sitemap/#oauth), [OIDC](https://en.wikipedia.org/wiki/OpenID_Connect), [Keycloak;](http://www.keycloak.org/)

## <span id="page-3-0"></span>*<u>III Professional Experience</u>*

**May 2022 to July 2022 - Senior Software Developer at [ília](https://ilia.digital)** - I acted as a backend developer using JavaScript and TypeScript focusing on security issues [\(as seen this video](https://www.youtube.com/watch?v=iJU-74SPisI)). In parallel, I worked in the innovation area to bring a culture of developing decentralized applications (DApps) to the company using Blockchains such as Ethereum, Polygon, and NEAR. This educational process was initiated before I rejoined ília as an employee by offering them [mentoring on Web3 technologies](https://paulojeronimo.com/sitemap/#finishertech-edu) through my own company.

**April 2021 to August 2021 - Senior Software Architect at [Foton](http://www.foton.la/)** - Worked using Java and Java EE technologies in Open Banking solutions.

**February 2021 to July 2021 - Senior Software Developer at [OSO DevOps](https://osodevops.io/)** - Working as a freelancer software developer using AWS technologies (like [Lambda](https://paulojeronimo.com/sitemap/#aws-lambda) and [Kinesis](https://paulojeronimo.com/sitemap/#aws-kinesis)) and programming in Bash, Python, JavaScript and Java.

**February 2021 to March 2021 - Senior Software Architect at [Basis](https://www.basis.com.br/)** - Worked at [Presidência da](https://www.gov.br/planalto/pt-br) [República](https://www.gov.br/planalto/pt-br) focused on develop a project using [Spring Boot](https://paulojeronimo.com/sitemap/#spring-boot), [Spring Cloud Stream](https://spring.io/projects/spring-cloud-stream) and [Kafka](https://paulojeronimo.com/sitemap/#kafka).

## <span id="page-3-1"></span>**Senior Software Architect at ília**

 July 2020 to January 2021 Software Architect at [ília](https://ilia.digital).

Worked for [Caixa Seguradora](https://caixaseguradora.com.br), one of the customers of the employer ilia, focused on creating [RH-](https://access.redhat.com/products/red-hat-single-sign-on)[SSO](https://access.redhat.com/products/red-hat-single-sign-on) ([Keycloak](http://www.keycloak.org/)) software extensions. Basically, the things that I created to this project was written in [Bash](https://paulojeronimo.com/sitemap/#bash) and [Java](https://paulojeronimo.com/sitemap/#java) and the last extension that I created built an integration between [Keycloak](http://www.keycloak.org/) and an **Interactive Voice Response** (IVR) system.

Some non related projects that I created in a open source way only to study or explore more about some [Keycloak](http://www.keycloak.org/) features that I'm using in my customizations, are exposed in these links:

- <https://github.com/paulojeronimo/keycloak-robot-integration-demo>
- <https://paulojeronimo.com/keycloak-robot-integration/>
- <https://paulojeronimo.com/rh-sso-manage-users/>
- <https://paulojeronimo.com/keycloak-labs/>
- <https://paulojeronimo.com/keycloak-matrix/>
- <https://paulojeronimo.com/responsabilidades-keycloak>

## <span id="page-3-2"></span>**Founder at Finisher.Tech**

 October 2019 to Present Founder at [Finisher.Tech](https://paulojeronimo.com/sitemap/#finishertech).

[Finisher.Tech](https://paulojeronimo.com/sitemap/#finishertech) is a personal project where I put my efforts to develop software using technologies like **[Blockchain](https://paulojeronimo.com/sitemap/#blockchain)**, **Artificial Intelligence** and **Data Visualization** to produce apps to the wellness area.

Here I'm creating apps using tools like [React](https://paulojeronimo.com/sitemap/#react), [React Native](https://paulojeronimo.com/sitemap/#react-native), [Kotlin,](https://paulojeronimo.com/sitemap/#kotlin) [Solidity](https://paulojeronimo.com/sitemap/#solidity) and [Vyper](https://vyper.readthedocs.io/en/stable/).

Some links about it:

- <https://paulojeronimo.com/tw-metas>
- <https://j.mp/FTFreeWeeks1>
- https://i.mp/FTFreeWeek1
- <https://finisher.tech/slides/projeto.html>
- <https://finisher.tech/slides/projeto.A4.9slides.pdf>
- <https://finisher.tech/>

## <span id="page-4-0"></span>**Software Developer at Integer**

#### **前February 2018 to February 2019**

**Working as a Software Developer at [Integer](http://integer.pt/).** 

### **April 2018 to February 2019**

Through this company and its partner ([Novabase\)](http://novabase.pt/), I am working as a software developer for [Thales Group](https://www.thalesgroup.com/) developing solutions at [Thales Ground Transportation System](https://www.thalesgroup.com/en/global/activities/ground-transportation).

- I worked (as an software architect and also as developer) on team focused on developing software to transportation using [Spring Boot](https://paulojeronimo.com/sitemap/#spring-boot) and Pivotal [CloudFoundry](https://paulojeronimo.com/sitemap/#cloud-foundry) solutions.
- I did some study to produce comparison between technologies like
	- [Apache NiFi](https://nifi.apache.org/) vs [Spring Cloud Data Flow](https://paulojeronimo.com/sitemap/#spring-cloud-dataflow) …
		- <https://github.com/paulojeronimo/apache-nifi-tutorial>
		- <https://github.com/paulojeronimo/apache-nifi-cluster-alternatives>
		- <https://github.com/paulojeronimo/spring-cloud-dataflow-tutorial>
		- <https://github.com/paulojeronimo/vagrant-nifi-cluster>
	- [Keycloak](http://www.keycloak.org/) vs [UAA](https://docs.cloudfoundry.org/uaa/) …
		- <https://github.com/paulojeronimo/keycloak-spring-boot-tutorial>
		- <https://github.com/paulojeronimo/keycloak-resource-server-demo>
		- <https://github.com/paulojeronimo/uaa-tutorial>
		- <https://github.com/paulojeronimo/oauth-uaa-sample>
- I also created some little projects to explain some techs to my colleagues …
	- <https://github.com/paulojeronimo/gs-rest-service-aws>
	- <https://github.com/paulojeronimo/gs-rest-service-provision-scripts>
	- <https://github.com/paulojeronimo/gs-rest-service-certificate>
	- <https://github.com/paulojeronimo/my-openssl-ca>

◦ <https://github.com/paulojeronimo/confluence-asciidoc-integration-alternatives>

## <span id="page-5-0"></span>**Java Instructor at Oracle**

**苗** September 2017 to January 2018

Through [my company](#page-10-2), I acted as a Java Instructor at [Oracle](https://oracle.com).

I ministered [official Oracle Java courses.](https://education.oracle.com/java_training/)

You can see my complete list of delivered training in the topic ["Delivered courses"](#page-15-3).

 $\blacksquare$  Things that I used in my works:

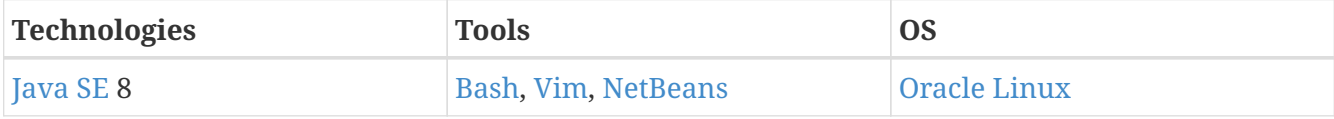

Some pieces of my works, available on [my GitHub account:](https://github.com/paulojeronimo) [\[java-fundamentals-examples\].](#page-23-1)

## <span id="page-5-1"></span>**Senior Consultant at Red Hat**

### October 2016 to January 2018

**E:** Through [my company](#page-10-2), I acted as a Senior Consultant at [Red Hat.](https://redhat.com)

- $\cdot$   $\dot{m}$  October 2016 to August 2017:
	- $\cdot$  I was allocated in [B3](http://www.b3.com.br) customer ( $\circ$  [São Paulo](https://goo.gl/maps/PQSpGu7M5mQ2)) (previously called [Cetip\)](https://www.cetip.com.br/). My primary work on this customer was migrate several [Java EE](http://www.oracle.com/technetwork/java/javaee/overview/index.html) and [Spring](https://spring.io/) applications between different [JBoss](https://developers.redhat.com/products/eap/overview/) [EAP](https://developers.redhat.com/products/eap/overview/) versions (from 5 to 6.4). Also, I created all the new environments (local development, integration, [UAT](https://en.wikipedia.org/wiki/Acceptance_testing) and production) for these applications.
	- I developed a project called [\[jboss-domain-mode-scripts\]](#page-23-2). It is a framework (written in Bash) to install [JBoss EAP](https://developers.redhat.com/products/eap/overview/) (domain mode) on [RHEL](https://www.redhat.com/en/technologies/linux-platforms/enterprise-linux). Some pieces of this project is available in [my](https://github.com/paulojeronimo) [account on GitHub](https://github.com/paulojeronimo) with an [extensive documentation](https://paulojeronimo.github.io/jboss-domain-mode-scripts/docs/pt-br/) *[\(in pt-br\)](https://paulojeronimo.github.io/jboss-domain-mode-scripts/docs/pt-br/)*.
- **苗** May 2017 to July 2017:
	- [Wallace Araujo](https://www.linkedin.com/in/wallace-araujo-77315024/) and I did a migration of several [Java EE](http://www.oracle.com/technetwork/java/javaee/overview/index.html) applications in [Previ](http://www.previ.com.br) customer ( $\bigcirc$ [Rio de Janeiro](https://goo.gl/maps/nFKzd9qR8M72)). These migrations were done for applications running on [JBoss EAP](https://developers.redhat.com/products/eap/overview/). The main goal was to migrate these apps from *[JBoss EAP](https://developers.redhat.com/products/eap/overview/) 6.1* to version 6.4. To achieve this goal, we did a lot of code refactorings, [Maven](https://maven.apache.org/) POM and [Jenkins](https://jenkins.io/) configurations updates. Also, we built all the new environments (from local development to production).
- **m** April 2017 to May 2017:
	- I built a PoC that implements a [User Storage](https://access.redhat.com/documentation/en-us/red_hat_single_sign-on/7.1/html/server_developer_guide/user-storage-spi) for [RHSSO](https://access.redhat.com/products/red-hat-single-sign-on) 7.1. This was built for [Ancine](https://www.ancine.gov.br/) customer ( $\circ$  [Rio de Janeiro\)](https://goo.gl/maps/ocV7yfSdg5y) (a Brazilian government agency). In this PoC the objective was importing users (and roles) from an external database (Oracle) to permit authentication and authorization from it, as well from Active Directory (at the same time).
- 前 March 2017:
	- I did a big effort to migrate a [Java EE](http://www.oracle.com/technetwork/java/javaee/overview/index.html) monolithic application from [Oracle WebLogic](https://www.oracle.com/middleware/weblogic/index.html) to [JBoss](https://developers.redhat.com/products/eap/overview/) [EAP](https://developers.redhat.com/products/eap/overview/) 7. Unfortunately, I was unsuccessful because many components from this application

were very old and it would need to be upgraded before this migration. The budget for this project wasn't estimated for this task.

 $\bullet$  Things that I'm using in my works:

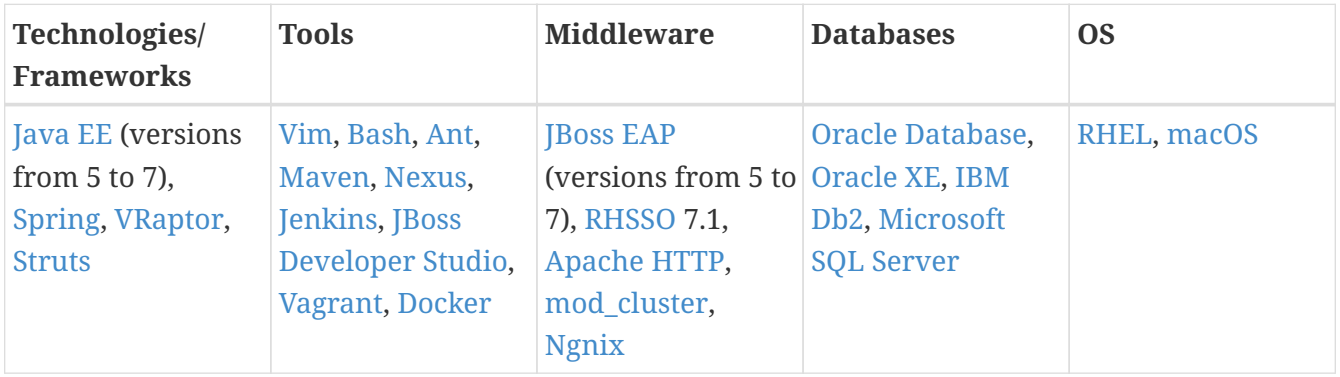

 Some pieces of my works, available on [my GitHub account](https://github.com/paulojeronimo): [\[jboss-scripts\],](#page-23-3) [\[jboss-domain-mode](#page-23-2)[scripts\]](#page-23-2), [\[poc-vraptor-jboss-cluster\]](#page-23-4), [\[struts2-crud-example\]](#page-23-5), [\[docker-rhel-nexus\]](#page-23-6), [\[docker-oracle-xe\].](#page-24-0)

## <span id="page-6-0"></span>**Project Manager at Cebraspe**

 October 2015 to September 2016 <sup>2</sup>: [Cebraspe](http://www.cespe.unb.br/cebraspe/)

I led a small team (some few developers and DevOps guys). We designed a Computer Based Test (CBT) solution (programmed in [Node.js](https://paulojeronimo.com/sitemap/#nodejs) to run on [Docker](https://paulojeronimo.com/sitemap/#docker) containers).

## <span id="page-6-1"></span>**Middleware Specialist at Tecnisys**

```
 February 2015 to September 2015
2:Tecnisys
```
[Tecnisys](https://www.tecnisys.com.br) is a [Red Hat](https://redhat.com)'s partner. When I was working there, also, an [IBM](https://www.ibm.com) partner.

I worked for this employer offering consulting and training services on Red Hat's Linux, middleware and cloud products, including the following servers / solutions: [OpenStack](https://paulojeronimo.com/sitemap/#openstack), [OpenShift](https://paulojeronimo.com/sitemap/#openshift), [JBoss EAP](https://developers.redhat.com/products/eap/overview/), [Wildfly](http://wildfly.org), [JBoss ESB,](http://jbossesb.jboss.org/) [JBoss Fuse,](https://www.redhat.com/en/technologies/jboss-middleware/fuse) [JBoss Data Virtualization](https://developers.redhat.com/products/datavirt/overview/), [JBoss AMQ](https://developers.redhat.com/products/amq/overview/), [JBoss Developer](https://developers.redhat.com/products/devstudio/overview/) [Studio](https://developers.redhat.com/products/devstudio/overview/), [JBoss BPM Suite](https://developers.redhat.com/products/bpmsuite/overview/), [JBoss BRMS.](https://developers.redhat.com/products/brms/overview/)

I also did some works related to IBM products: [IBM Worklight](https://www.ibm.com/support/knowledgecenter/en/SSZH4A_6.1.0/com.ibm.worklight.getstart.doc/topics/c_overview.html).

To their customers, I recommended, specified and developed scalable architectures using these products.

I helped the sales team, acting as a pre-salesman (technical) when necessary.

Some tasks completed on customers:

- [Celepar](http://www.celepar.pr.gov.br/) **O** [Curitiba:](https://goo.gl/maps/g7H5z7Gc7W52)
	- I wrote a PoC to show how to use the native management interface for Wildfly via a Java

program. This PoC has published in the [\[wildfly-native-management-api-sample\]](#page-23-7) GitHub repository.

- [Secretaria do Tesouro Nacional](http://www.tesouro.fazenda.gov.br/sobre-o-tesouro-nacional) <sup>O</sup> [Brasília:](https://goo.gl/maps/V7auA5K6HrP2)
	- I was responsible to integrate [JBoss Fuse](https://www.redhat.com/en/technologies/jboss-middleware/fuse) with [Keycloak](http://www.keycloak.org/). This solution was published in the [\[gerador-jboss-bpmsuite-keycloak\]](#page-23-8) GitHub repository.
	- I taught the customer team about how to use the [Arquillian](https://paulojeronimo.com/sitemap/#arquillian) and [Forge](https://forge.jboss.org/) development tools. I did it, in a course, when I wrote the publication ["Java EE application tests with Arquillian".](#page-23-9)

## <span id="page-7-0"></span>**JBoss Instructor at Red Hat**

### **前** $September 2014 to January 2018$

Through [my company](#page-10-2), I acted as a JBoss Instructor at [Red Hat.](https://redhat.com)

Currently, I'm Red Hat Certified Instructor [\(RHCI\)](http://acronyms.thefreedictionary.com/Red+Hat+Certified+Instructor). I ministered [official Red Hat courses](https://www.redhat.com/en/services/training/courses-by-curriculum). My teaching focus was in [Red Hat JBoss Enterprise Application Platform \(EAP\).](https://www.redhat.com/en/services/training/courses-by-curriculum#Red-Hat-JBoss-Enterprise-Application-Platform-EAP)

You can see my complete list of delivered training in the topic ["Delivered courses"](#page-15-3).

## <span id="page-7-1"></span>**Java EE Architect at Ministério da Justiça**

 $\bf \ddot{\mathbf{a}}$  September 2014 to March 2015 **X** [Ministério da Justiça](http://www.justica.gov.br/)

I was hired by [UNDP](http://www.undp.org/) as a [Java EE](http://www.oracle.com/technetwork/java/javaee/overview/index.html) consultant to build the architecture for [SISLEGIS application](https://github.com/pensandoodireito) and guide the development team to use [Java EE](http://www.oracle.com/technetwork/java/javaee/overview/index.html) best practices.

The SISLEGIS is an [open-source software](https://en.wikipedia.org/wiki/Open-source_software) that aims to meet the needs of the [Secretariat of](http://www.justica.gov.br/Acesso/institucional/sumario/quemequem/secretaria-de-assuntos-legislativos) [Legislative Affairs](http://www.justica.gov.br/Acesso/institucional/sumario/quemequem/secretaria-de-assuntos-legislativos) of the [Ministry of Justice.](http://www.justica.gov.br/)

I was also responsible for acting on various issues, from the development of the application until its publication in the production environment.

Some available SISLEGIS components in its GitHub account:

- 1. Backend [\(Java EE\)](http://www.oracle.com/technetwork/java/javaee/overview/index.html):<https://github.com/pensandoodireito/sislegis-app>
- 2. Frontend [\(AngularJS](https://angularjs.org/)):<https://github.com/pensandoodireito/sislegis-app-frontend>
- 3. Environments for execution:
	- a. <https://github.com/pensandoodireito/sislegis-ambiente-centos> ([CentOS\)](https://www.centos.org/)
	- b. <https://github.com/pensandoodireito/sislegis-ambiente-fedora>[\(Fedora\)](https://getfedora.org/)
	- c. <https://github.com/pensandoodireito/sislegis-ambiente-ubuntu> [\(Ubuntu](https://paulojeronimo.com/sitemap/#ubuntu))

The SISLEGIS application has, also, a [website](http://pensandoodireito.github.io/sislegis-site/) that documents its characteristics. However, it was not updated after I left the project, and because of that, the best documentation is actually your code.

 $\triangle$  Things that I was using on this project:

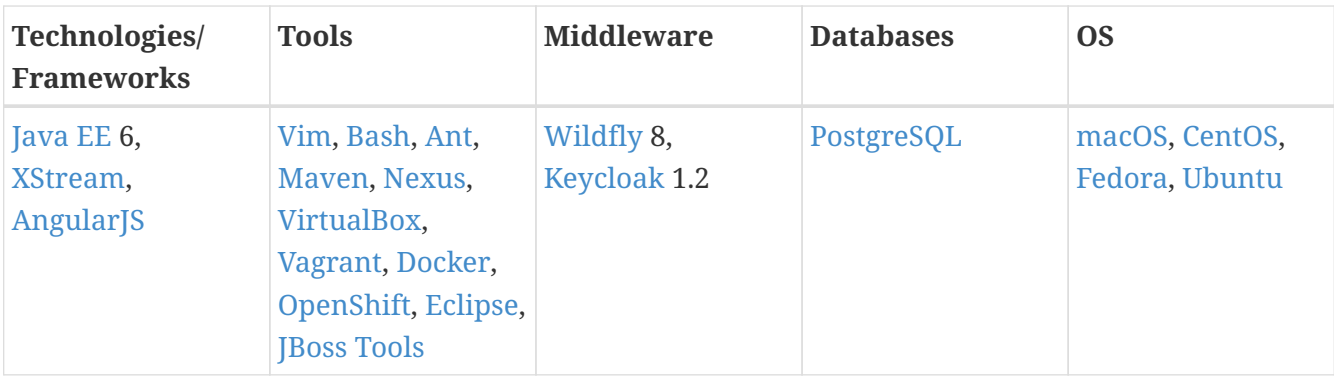

 Some pieces of my works, available on [my GitHub account](https://github.com/paulojeronimo): [\[sislegis-app\]](#page-23-10), [\[sislegis-app-frontend\]](#page-23-11), [\[sislegis-ambiente\],](#page-23-12) [\[sislegis-ambiente-ubuntu\],](#page-23-13) [\[sislegis-ambiente-fedora\],](#page-23-14) [\[sislegis-ambiente](#page-23-15)[centos\]](#page-23-15).

## <span id="page-8-0"></span>**Middleware Specialist at +2x**

**前June 2013 to June 2014**  $\frac{104}{12} + 2x$ 

Acting for clients of the company, developing activities related to supporting for Linux servers ([CentOS,](https://www.centos.org/) [RHEL](https://www.redhat.com/en/technologies/linux-platforms/enterprise-linux), [Debian](http://www.debian.org/)) and middleware running [Apache HTTP,](https://httpd.apache.org/) [Ngnix,](https://nginx.org/) [Apache Tomcat](https://tomcat.apache.org/) or [JBoss](https://developers.redhat.com/products/eap/overview/) [EAP.](https://developers.redhat.com/products/eap/overview/) Supporting for applications written in [Python,](https://paulojeronimo.com/sitemap/#python) [PHP](http://php.net/), and [Java.](https://paulojeronimo.com/sitemap/#java) My main tasks were:

- Installation, configuration, administration, monitoring, tuning [RHEL](https://www.redhat.com/en/technologies/linux-platforms/enterprise-linux) servers (versions 4-6) and [JBoss EAP](https://developers.redhat.com/products/eap/overview/) (versions 4-6).
- Deployment of applications (via scripts that I created for this task).
- Development of scripts for automation tasks (using [Bash](https://paulojeronimo.com/sitemap/#bash) and [Python\)](https://paulojeronimo.com/sitemap/#python).
- Configuration of web servers, clusters (RHEL and JBossEAP) and load balancers [\(HAProxy](http://www.haproxy.org/), [Ngnix](https://nginx.org/), [Apache HTTP,](https://httpd.apache.org/) [mod\\_proxy,](https://httpd.apache.org/docs/current/mod/mod_proxy.html) [mod\\_proxy\\_balancer,](https://httpd.apache.org/docs/2.4/mod/mod_proxy_balancer.html) [mod\\_cluster](http://mod-cluster.jboss.org/), etc).

I did these tasks in this periods/clients:

- **in** January 2014 to June 2014: I was allocated on [Caixa Econômica Federal \(CEF\)](http://www.caixa.gov.br). CEF is the [second largest](http://exame.abril.com.br/negocios/os-20-maiores-bancos-do-brasil-em-valor-de-ativos/) public bank of Brazil.
- $\frac{1}{400}$  June 2013 to December 2013: I was allocated on [TRF-1.](http://portal.trf1.jus.br/) TRF-1 is a court of justice.

 $\triangle$  Things that I used on these works:

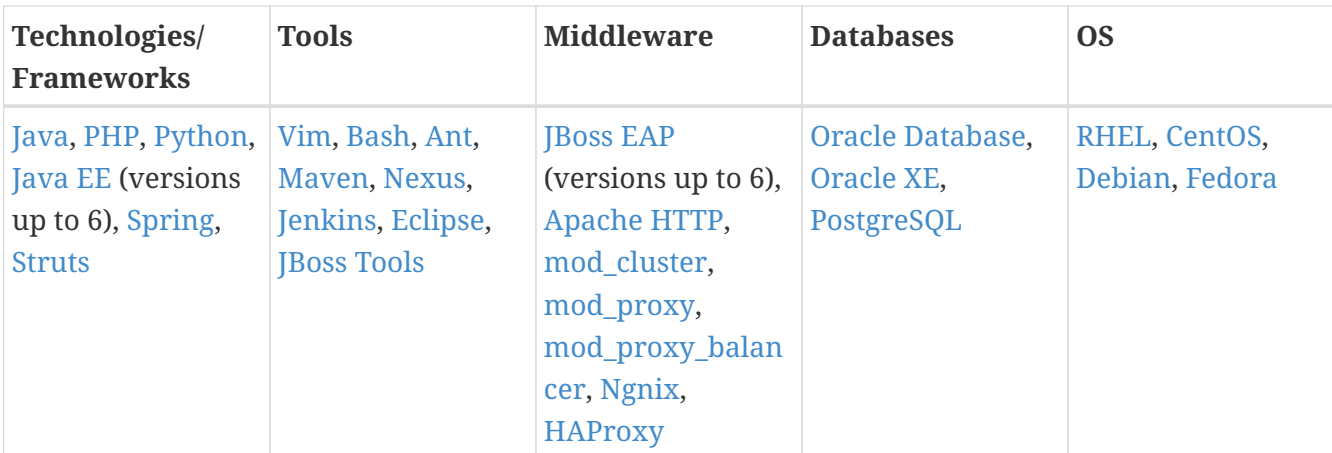

## <span id="page-9-0"></span>**Java EE Architect at Capes**

 January 2013 to June 2013 :<sup>2</sup>: [Capes](http://www.capes.gov.br/)

Participation in project development [\(Java EE](http://www.oracle.com/technetwork/java/javaee/overview/index.html)) for the financial area of Capes, assisting in the implementation of a methodology of tests for applications (Test Drive Development (TDD)/ Behavior Driven Development (BDD)).

## <span id="page-9-1"></span>**Websphere Specialist at IBM**

 August 2011 to June 2012 **23 [IBM](https://www.ibm.com)** 

I worked in the [IBM WebSphere](http://www-03.ibm.com/software/products/en/appserv-was) team as a consultant/expert in [WebSphere Application Server](http://www-03.ibm.com/software/products/en/appserv-was) [\(WAS\)](http://www-03.ibm.com/software/products/en/appserv-was) and [IBM Business Monitor](https://www-01.ibm.com/software/integration/wbimonitor/features/bam-supportpacs.html) (used to do Business Activity Monitoring (BAM)). Main activities performed:

- [Caixa Econômica Federal](http://www.caixa.gov.br) (**O** [Brasília](https://goo.gl/maps/rFoPuazGJ3T2) and **O** [Osasco](https://goo.gl/maps/t1bzmpFWG2J2)): Installation of [IBM Business Monitor](https://www-01.ibm.com/software/integration/wbimonitor/features/bam-supportpacs.html) and development of the BAM project.
- **[Arcelor Mittal Vega](http://vega.arcelormittal.com/) (O** [São Francisco\)](https://goo.gl/maps/Sg352sMvyaE2): Consulting in [WAS](http://www-03.ibm.com/software/products/en/appserv-was).
- **[Bradesco Seguros](http://www.bradescoseguros.com.br)** ( $\bigcirc$  [Rio de Janeiro\)](https://goo.gl/maps/LMTbyZdTRkH2): Consulting in [WAS](http://www-03.ibm.com/software/products/en/appserv-was).

## <span id="page-9-2"></span>**Middleware Specialist at Algar**

 December 2010 to April 2011 **[Algar Tecnologia](http://algartech.com/en/)** 

I worked in consulting and support services for JBoss, Oracle and Apache application servers, for  $CNPq$  client ( $\bigcirc$  [Brasília](https://goo.gl/maps/6Due6i1tEyN2)). Main responsabilities:

- Migration of Oracle server applications to JBoss.
- Tuning of servers in production.
- Installation of products for monitoring.
- Performance analysis of applications.
- Load and stress tests.
- Support to production, homologation and development environments.

## <span id="page-10-0"></span>**JBoss Specialist at Ambima**

 January 2008 to April 2009 :23 [Ambima](http://www.anbima.com.br)

I worked in supporting middleware's infrastructure that makes up the Selic application servers, at Central Bank ( $\bullet$  [Rio de Janeiro](https://goo.gl/maps/5QGsqM2aCnz))). I did the installation, configuration, and integration of many application servers [\(JBoss EAP\)](https://developers.redhat.com/products/eap/overview/). I also performed maintenance and monitoring of multiple instances (+ 30) in various environments (from development to production). I did the refactoring of deployments automation solution for [Java EE](http://www.oracle.com/technetwork/java/javaee/overview/index.html) applications that, in past, was using [Bash](https://paulojeronimo.com/sitemap/#bash) scripts and [Ant](https://ant.apache.org). This refactoring was made using [Maven.](https://maven.apache.org/) I made the continuous integration solution using [CruiseControl](http://cruisecontrol.sourceforge.net/) and [Hudson.](http://hudson-ci.org/)

## <span id="page-10-1"></span>**Java EE Architect at Brasil Telecom**

**苗** July 2002 to October 2004 [BrasilTelecom \(Oi\)](http://www.brasiltelecom.com.br)

I did software architecture and development in Java, C, and C++ for many telecommunications applications. Some details:

- I worked in the area of architecture, leading to the adoption of the software development methodology of Brasil Telecom and participating in product evaluations. I was part of the group that defines the use of open source software by the company.
- I worked as a project leader in the development of ACW. This system allows the simultaneous access of several users to the Brasil Telecom telephone exchanges, providing a unique and secure web interface. It is a system developed in the J2EE standard, to run on the Oracle9iAS application server (in production environment) and in JBoss (development environment). ACW is a system rich in the use of J2EE standards and manufactured with the use of several Java Open Source tools, among them: Apache Ant, XDoclet, Middlegen, Jakarta Struts and JBoss.
- I developed the scheduling module for the MASC software (Alarms, Services and Commands) using the technologies / tools described above.
- I developed the synchronizer module for the MASC software.

## <span id="page-10-2"></span>**Self-employed at Paulo Jerônimo ME**

**苗**September 1999 to January 2018 **Paulo Jerônimo ME** 

**Paulo Jerônimo Treinamentos Eireli-ME** was the name of my own micro company. It was founded in September 1999 with the name **ALP Engenharia de Software Ltda**. For many years my company lived only attending some specify customers, without a trademark. Therefore, in April

2010, I decided to give it one: **[Lado Servidor](http://ladoservidor.blogspot.com)**. Using this name, I developed many works involving the creation of custom training to many customers. Also, I gave solutions and did many services associated with Java application servers. Another work was the application development (especially in [Java EE](http://www.oracle.com/technetwork/java/javaee/overview/index.html), on multiple platforms).

I kept the [Lado Servidor's blog.](http://blog.ladoservidor.com) This blog is available, now, for historical reasons. It does not suffer updates anymore. All the posts created for this blog was written in Brazilian Portuguese (pt-br). Those posts contain various solutions and tutorials for some technologies, especially those addressing the use of [Java EE](http://www.oracle.com/technetwork/java/javaee/overview/index.html) middleware [\(JBoss EAP,](https://developers.redhat.com/products/eap/overview/) [GlassFish](https://javaee.github.io/glassfish/), [IBM WebSphere](http://www-03.ibm.com/software/products/en/appserv-was), etc). Some friends (including [Marcelo Ancelmo](https://www.linkedin.com/in/marceloancelmo/) and [Bruno Borges](https://www.linkedin.com/in/brunocborges/)), also with extensive knowledge in the Java EE world, contributed in adding some posts to *Lado Servidor* blog.

In April 2014, I decided to not update *Lado Servidor* blog anymore. That decision was done to give more emphasis in my own name. Therefore, I asked my accountant to change the name to the current that I'm using.

Through my company, I played the following roles:

- [Java Instructor at Oracle.](#page-5-0)
- [Senior Consultant at Red Hat.](#page-5-1)
- [JBoss Instructor at Red Hat](#page-7-0).

Using the trademark *Lado Servidor*:

- $\hat{m}$  April 2010  $\rightarrow$  April 2014: I developed and ministered courses to many customers. Details in "[Delivered courses"](#page-15-3).
- $\dot{m}$  April 2010  $\rightarrow$  December 2010, at [Cabal:](http://www.cabal.com.br/pt/) I worked in the assembly of an infrastructure based on JBoss AS and the migration / transformation of services written in Java for this new infra. The migration also involved the "mavenization" of several projects, with the use of [Maven](https://maven.apache.org/) 3.0 and [Nexus](http://www.sonatype.org/nexus/), as well as the development of several scripts [\(Bash](https://paulojeronimo.com/sitemap/#bash)/ [Python\)](https://paulojeronimo.com/sitemap/#python) for the automation of tasks related to the deployment of components in different environments (from development to prodution).

Before the name *Lado Servidor*:

- $\frac{1}{200}$  June 2007  $\rightarrow$  December 2007, at [Red Hat:](https://redhat.com) I was an instructor for [RH336](https://www.redhat.com/f/pdf/gls/GLSCatalogWinter2006.pdf) (JBoss for Administrators) four (4) times. Details in "[Delivered courses](#page-15-3)".
- $\frac{1}{m}$  March 2007  $\rightarrow$  September 2007, at [Summa Technologies:](https://www.linkedin.com/company/166191/) I was a technical project leader for Sun Microsystems in the development of the B2B portal for the customer Banco do Brasil.
- $\dot{m}$  April 2003  $\rightarrow$  December 2007, at [Argo Navis](http://www.argonavis.com.br): I ministered courses and gave presentations in events in partnership with [Helder da Rocha](http://www.helderdarocha.com.br/) (the owner of this company). Details in ["Delivered](#page-15-3) [courses](#page-15-3)".
- $\dot{m}$  Janurary 2006  $\rightarrow$  June 2006, at DBA Sistemas: I worked as a consultant in the development of the Integrated Public Debt System (SID) of [Secretaria do Tesouro Nacional.](http://www.tesouro.fazenda.gov.br/sobre-o-tesouro-nacional)
- $\frac{1}{20000}$  + December 2005, at [Hirix](http://hirix.com.br/): I worked as an architect for the Lottery project of [Caixa Econômica Federal](http://www.caixa.gov.br) in the construction of some use cases that needed to be delivered by the end of 2005. I led and followed the activities of the designers and programmers of the team

(from solution design to construction of the code and its integration). I developed the monitoring solution for the network servers by EFL (lottery financial station).

•  $\frac{1}{2001}$  anuary 2001  $\rightarrow$  September 2001, at [Foton](http://www.foton.la/): Acting as a consultant and developer (Java and [C++](https://en.wikipedia.org/wiki/C%2B%2B)) in this company's core technology.

## <span id="page-12-0"></span>**Software Developer at Politec Informática**

**苗** September 1998 to January 2001 **器** [Politec](https://br.linkedin.com/company/politec)

I worked as software architect, system analyst, developer and trainer. My main activities were at company's software factory and for the customer ANATEL. I did a lot of programs using Delphi and Java languages.

## <span id="page-12-1"></span>**Self-employed at Login Informática**

### April 1995 to August 1998

This was my first company. I developed much software in Pascal, C, and  $C_{++}$  languages, for various customers. This is a brief description of the main software that I developed:

- **[Câmara de Dirigentes Logistas \(CDL-GO\)](http://www.cdlgoiania.com.br/)**: Developed communication programs to interface with [RENPAC](https://pt.wikipedia.org/wiki/RENPAC) (National Network Package) through X.25 and TCP/IP. These programs were written in server side using C language (on SCO Unix) and, at the client side, developed in Delphi 3.0. Aims to establish the interstate connection between the various chambers of shopkeepers leaders of Brazil.
- **Rei Drogas Distribuidora Farmacêutica**: I participated in the development of Pharmacies Control System. This was carried out using the Turbo C++ 3.0.
- **[Escola Técnica Federal de Goiás](https://www.ifg.edu.br/)**: I participated in the development of the Academic Control System of this school, using Delphi.
- **Fale Grátis**: I participated in the development of [contact free application.](http://www1.folha.uol.com.br/fsp/dinheiro/fi0707200012.htm) In this project, I worked developing in C++ and Delphi 3.0.
- **[Federal University of Goiás \(UFG\)](https://www.ufg.br/)**: Participated in the development of software that controls subscriber tickets Telegoialls to provide DDD-X reports in real time. DDD-X is an actual traffic sampling, i.e., subscribers are executing the same. With this software is able to Telegoialls analyzes, through reports, offenders and critical destinations, but also determine the rate of OK a central ticketing. The application was for Intranet, the client was a browser that supports Java applets. The server was running the business rules using Delphi. The tools used were: Borland JBuilder 1.0, Borland Delphi 3.0, MS SQL Server 6.5.
- **[Fujioka](https://www.fujioka.com.br/fujioka)**: I developed the Postal Refund Control System, using the Borland Pascal 7.0 and OWL (Object Windows Library) for the Windows OS.

## <span id="page-12-2"></span>**Pascal Programmer at Fujioka**

**苗** April 1994 to March 1995

### **卷** [Fujioka](https://www.fujioka.com.br/fujioka)

I was hired to develop commercial systems (Financial Check Poster Control, Telesales, Postal Refund, etc) using as the [Pascal](https://en.wikipedia.org/wiki/Pascal_(programming_language)) programming language.

My development programs were built by using with Object Oriented (OO) Pascal. OO was introduced in Pascal with [Turbo Pascal 5.5](https://edn.embarcadero.com/article/20803). That compiler was my first compiler when [I was](#page-15-4) [studying Computer Science at the university.](#page-15-4)

I developed several systems at this time, using Pascal until Borland Pascal version 7.0.

It was at this time that I migrated my interests for object orientation in  $C_{++}$  and started working with this language.

### <span id="page-13-0"></span>**COBOL Programmer at Embrace**

**苗** February 1993 to March 1994 **[Embrace](http://www.embraceeng.com.br)** 

My first job, working as a [COBOL](https://en.wikipedia.org/wiki/COBOL) programmer. My responsibility was to port some code running on RM-COBOL on Digix (a UNIX clone) to MB-COBOL.

# <span id="page-14-0"></span> **Technical Writing**

So far I have been directing my publications to the public that reads in Portuguese. Therefore, most of my publications are in that language. Below are some of my technical writing.

## <span id="page-14-1"></span>**Publications**

- $\dot{m}$  August 2017: "Scripts for automating tasks on JBoss EAP domain mode". This title was translated from the original title for the documentation that I wrote for project [\[jboss-domain](#page-23-2)[mode-scripts\]](#page-23-2): ["Scripts para a automação de tarefas no JBoss EAP \(em modo domain\)".](https://paulojeronimo.github.io/jboss-domain-mode-scripts/docs/pt-br/) *([PDF](https://paulojeronimo.github.io/jboss-domain-mode-scripts/docs/pt-br/jboss-domain-mode-scripts.pdf) [version](https://paulojeronimo.github.io/jboss-domain-mode-scripts/docs/pt-br/jboss-domain-mode-scripts.pdf) with 62 pages)*.
- **前** July 2017: **"Blockchain: A Graphical View"**. This title was translated from the original that I wrote in Brazilian Portuguese: ["Blockchain: Uma Visualização Gráfica".](http://blockchain4devs.github.io/blockchain-demo/docs/pt-br/) *([PDF version](http://blockchain4devs.github.io/blockchain-demo/docs/pt-br/blockchain-demo.pdf) with 12 pages)*. Source code: [\[blockchain-demo\].](#page-23-16)
- $\dot{m}$  July 2016: "Metalsmith Tutorial". This title was translated from the original that I wrote in Brazilian Portuguese: ["Tutorial de Metalsmith".](http://paulojeronimo.github.io/tutorial-metalsmith) *[\(PDF version](http://paulojeronimo.github.io/tutorial-metalsmith/index.pdf) with 19 pages)*. Source code: [\[tutorial-metalsmith\]](#page-23-17).
- $\dot{m}$  March 2016: **"Practicing Git"**. This title was translated from the original that I wrote in Brazilian Portuguese: **"Praticando Git"**. *[\(PDF version](http://producao.virtual.ufpb.br/books/paulojeronimo/praticando-git-livro/livro/livro.pdf) with 34 pages)*. Source code: [\[praticando](#page-23-18)[git-livro\].](#page-23-18)
- **苗** September 2015: **"Keycloak Tutorial"**. This title was translated from the original that I wrote in Brazilian Portuguese: ["Tutorial de Keycloak".](http://paulojeronimo.github.io/tutorial-keycloak) *([PDF version](http://paulojeronimo.github.io/tutorial-keycloak/tutorial-keycloak.pdf) with 13 pages)*. Source code: [\[tutorial-keycloak\].](#page-23-19)
- **曲** March 2015: **"Java EE application tests with Arquillian"**. This title was translated from the original that I wrote in Brazilian Portuguese: ["Testes em aplicações Java EE com Arquillian"](http://paulojeronimo.github.io/javaee-tutorial-testes). *([PDF version](http://paulojeronimo.github.io/javaee-tutorial-testes/javaee-tutorial-testes.pdf) with 41 pages)*. Source code: [\[javaee-tutorial-testes\].](#page-23-9)

## <span id="page-15-0"></span> **Education**

## <span id="page-15-1"></span>**Academic Background**

### **[Universidade de Brasília \(UnB\)](http://unb.br/)**

Specialist, Distributed Systems and Object Orientation 2001 - 2002

### <span id="page-15-4"></span>**[Universidade Católica de Goiás \(UCG\)](http://www.pucgoias.edu.br/)**

Bachelor's degree, Computer Science 1994 - 1998

## <span id="page-15-2"></span>**Language Skills**

- Portuguese: native language
- English: fluent (reading); intermediate (speaking, writing)

## <span id="page-15-3"></span>**Delivered courses**

Working as an instructor, I delivered official courses ([Oracle](https://oracle.com)/ [Red Hat](https://redhat.com), for example) and also courses that I wrote on [my company](#page-10-2) (or with partners) to attend customer demands.

The complete list, shown below, gives you an idea of my effort to always stay tuned with the current technologies in its epoch. This [list can be downloaded in CSV format](https://paulojeronimo.github.io/cv/en/delivered-courses.csv) and totals more than 3,400 hours training people in technology-related subjects.

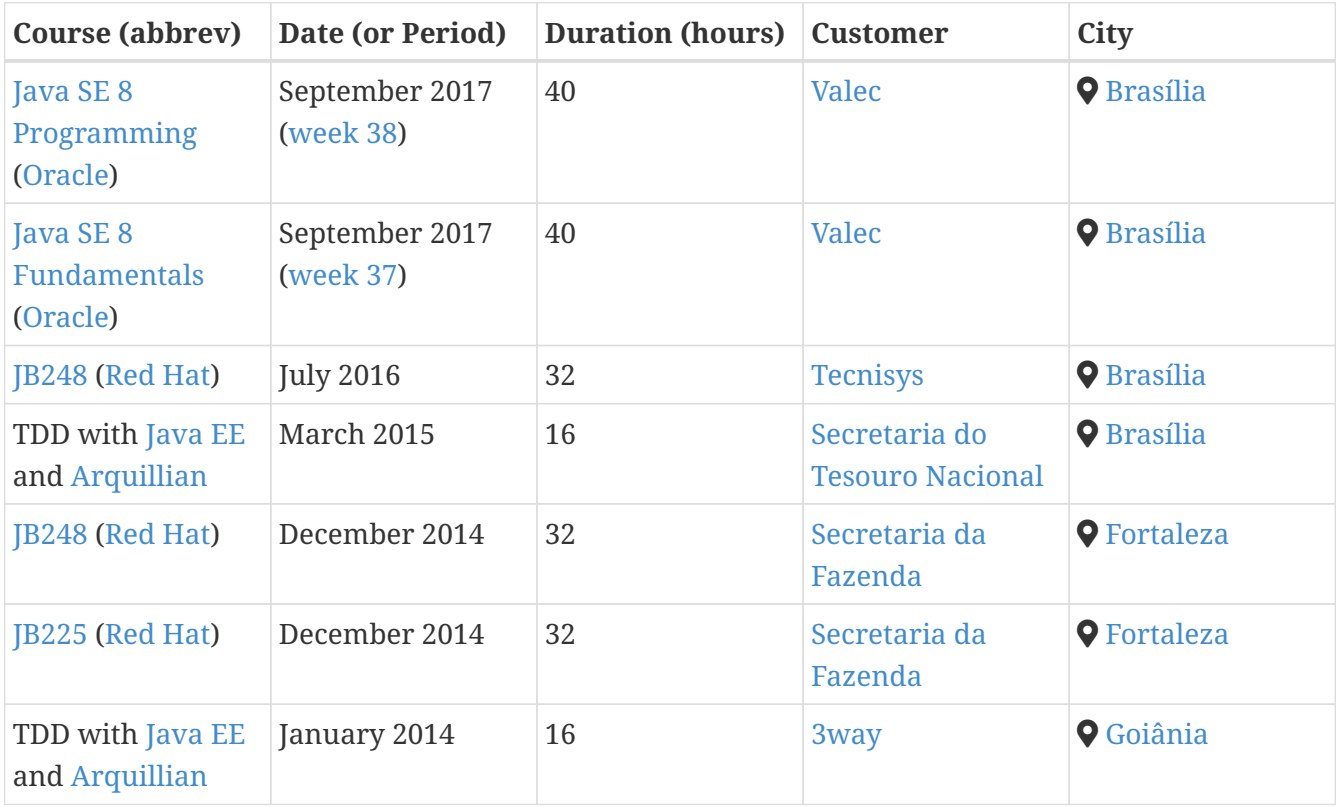

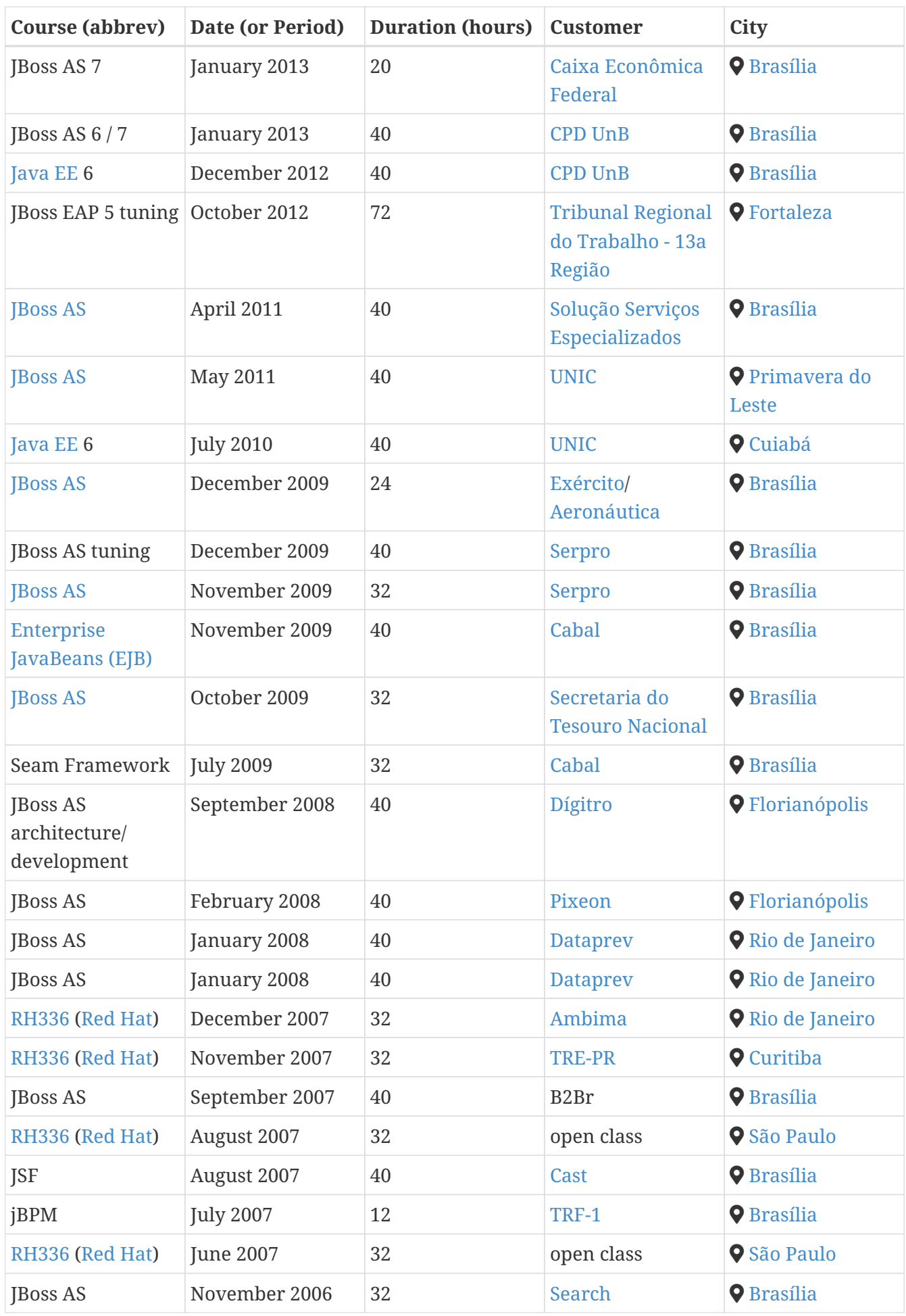

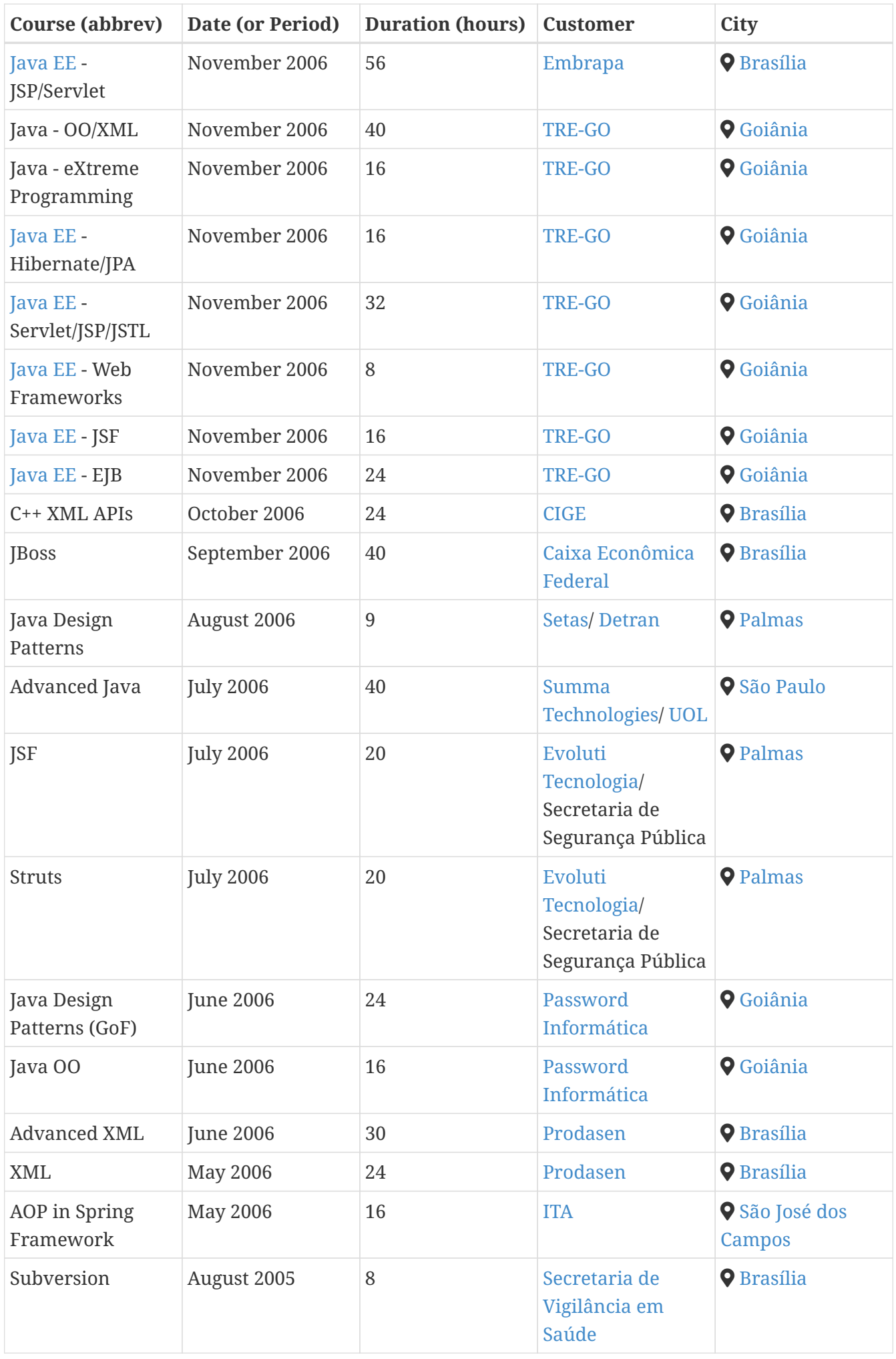

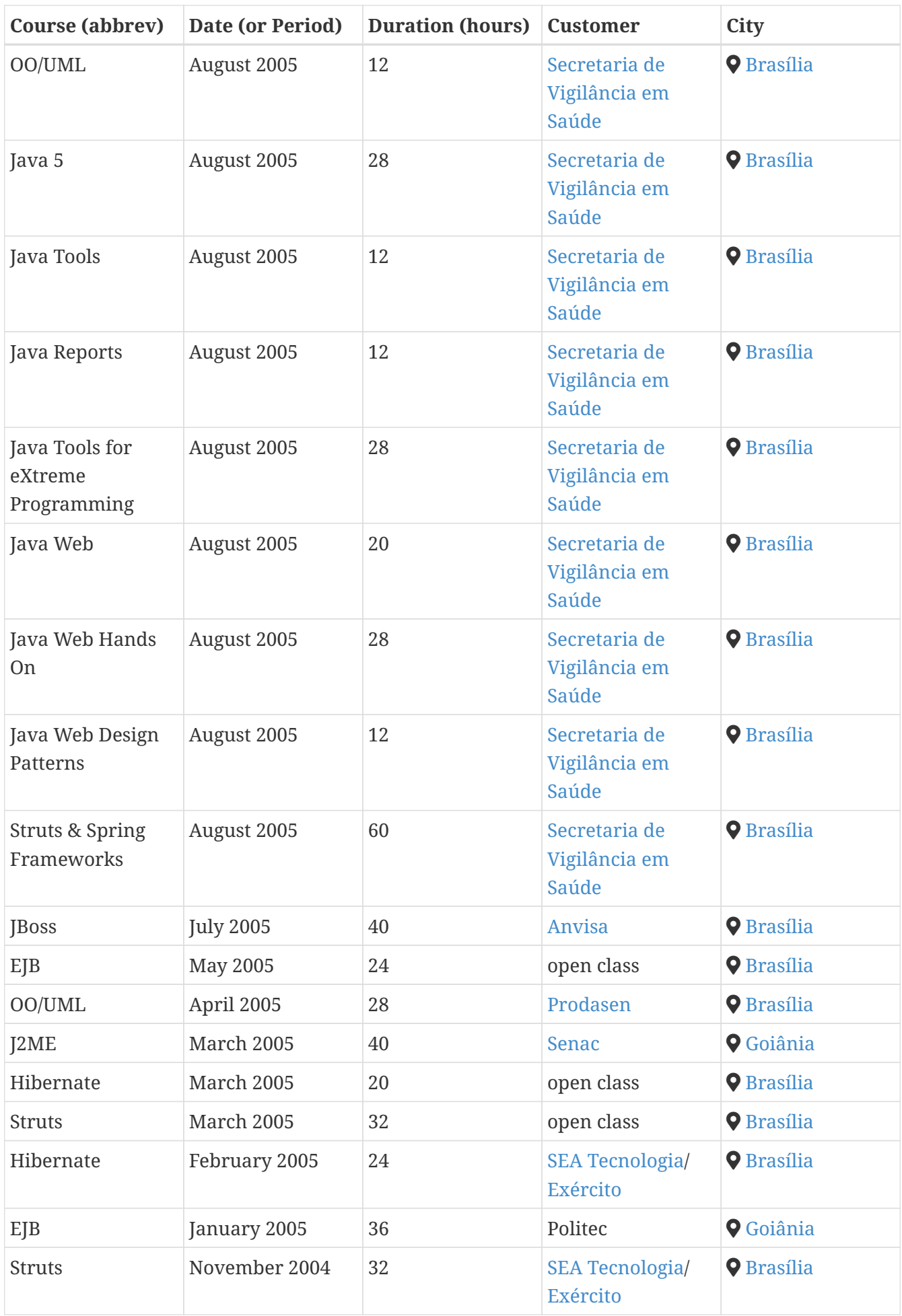

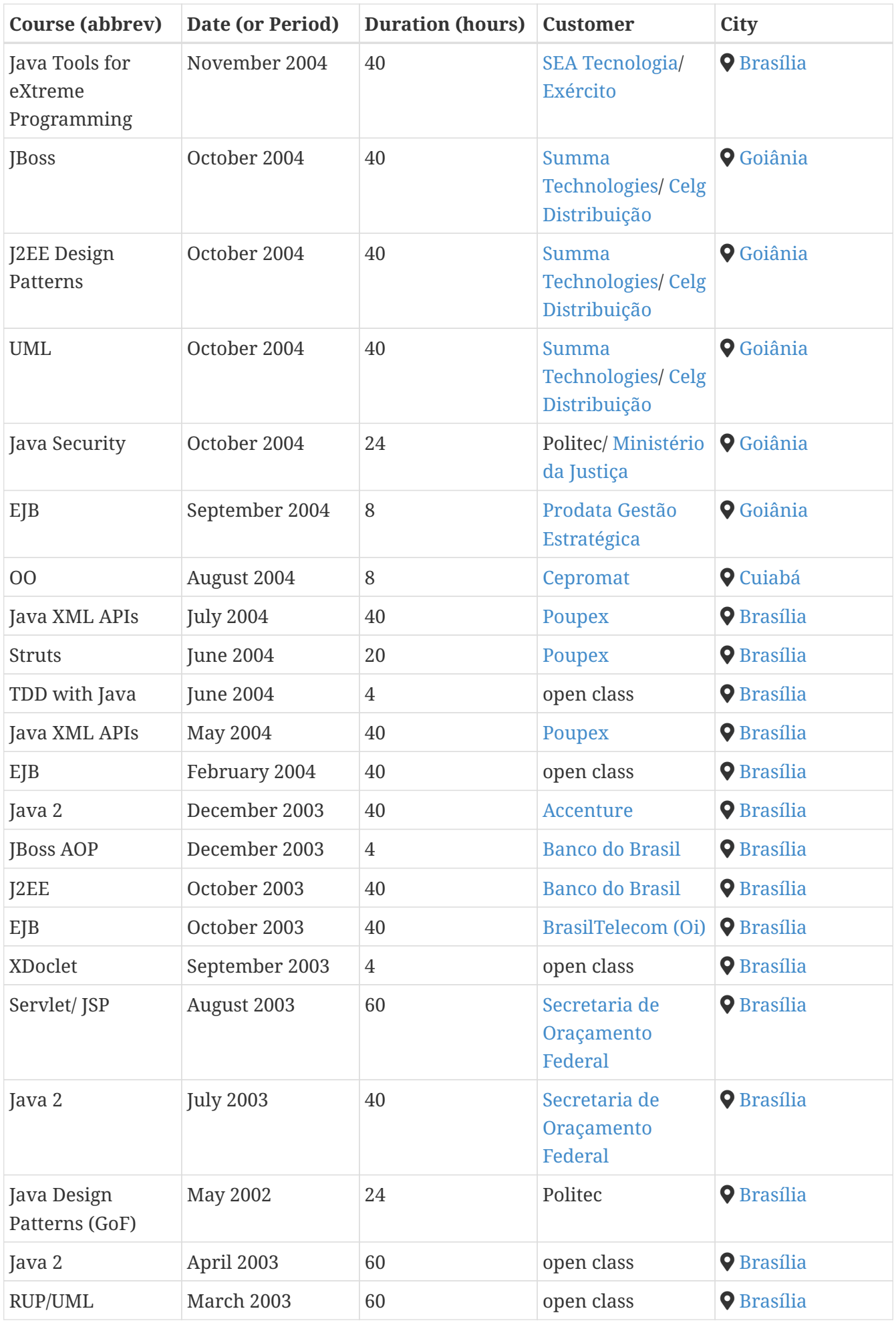

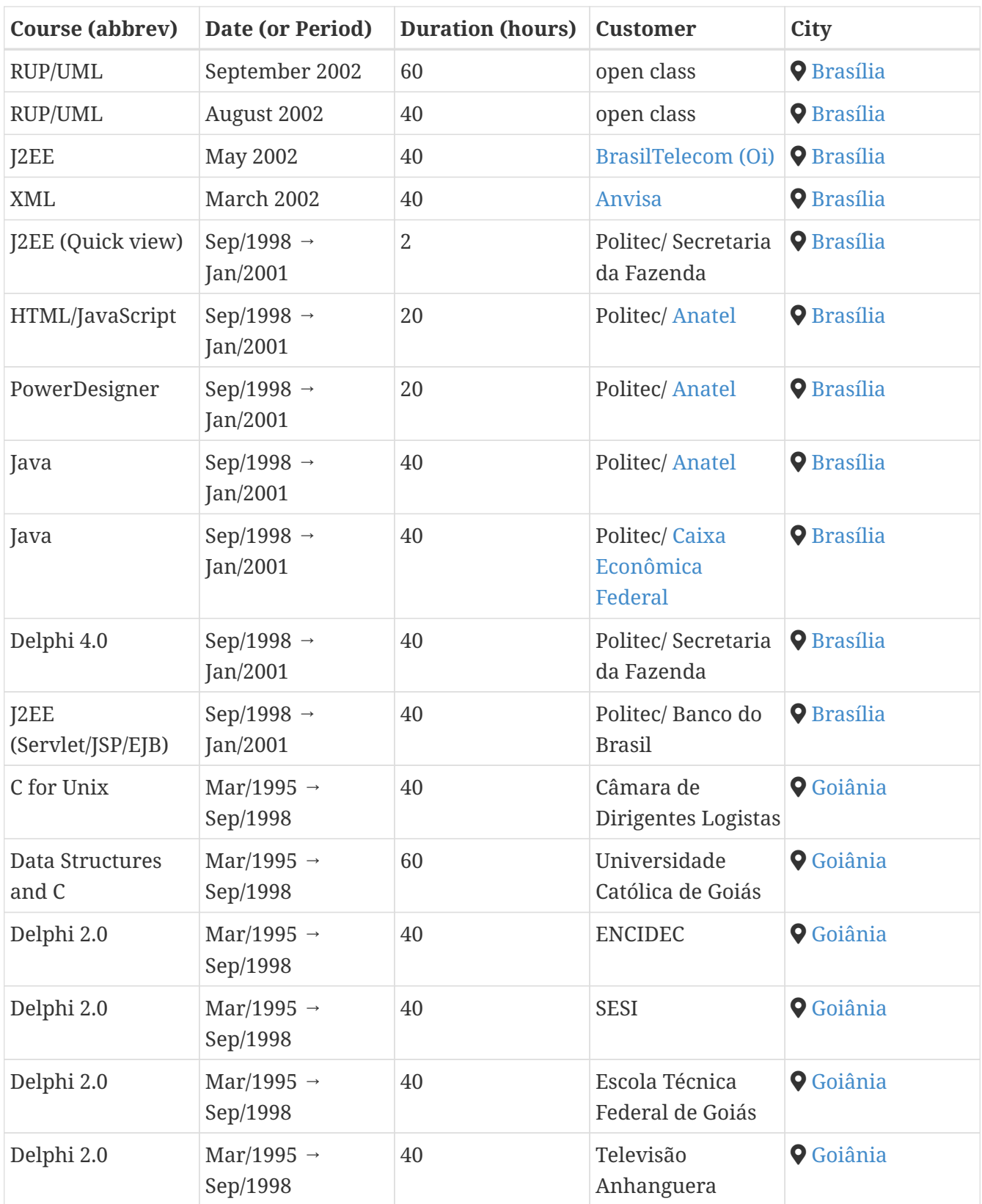

## <span id="page-21-0"></span>**Certifications**

**Red Hat Certified System Administrator (RHCSA)**. Jul 18, 2014 - Nov 01, 2018. *([See certificate\)](https://www.redhat.com/rhtapps/certification/verify/?certId=130-083-967)* **Red Hat Certified JBoss Administrator (RHCJA)**. Jul 17, 2014 - Nov 01, 2018. *([See certificate](https://www.redhat.com/rhtapps/certification/verify/?certId=130-083-967))* **Sun Certified Business Component Developer for the Java 2 Platform 1.3, Enterprise Edition (SCBCD)**. Feb 2007.

**Sun Certified Programmer for the Java 2 Platform, Standartd Edition 5.0 (SCJP)**. Feb 2007. **Sun Certified Web Component Developer for the Java 2 Platform 1.3 (SCWCD)**. Jun 2003 **Sun Certified Programmer for the Java 2 Platform 1.2 (SCJP)**. May 2002.

## <span id="page-21-1"></span>**Conferences & presentations**

All my presentations, until this moment, was done in Brazil. So, here I'm keeping the original title (in Brazilian Portuguese) but highlighting (in **bold**) the subject(s). Here is the list:

### **2017**

### **[DFJUG](http://www.dfjug.org/) online meeting, [Brasília](https://goo.gl/maps/6Due6i1tEyN2), July 22**

- **Blockchain** concepts
- **Material:**<https://blockchain4devs.github.io/blockchain-demo/docs/pt-br/>
- Videos:
	- [Blockchain](https://www.youtube.com/watch?v=YVj9B8A6SJY)

### **[DFJUG](http://www.dfjug.org/) online meeting, [Brasília](https://goo.gl/maps/6Due6i1tEyN2), March 6**

- Building **microservices** to run on **OpenShift**
- **Material:**<https://paulojeronimo.github.io/microservices-on-openshift/>
- Videos:
	- [Construindo microserviços para execução no OpenShift parte 1](https://www.youtube.com/watch?v=t5EsXqs2K7w)
	- [Construindo microserviços para execução no OpenShift parte 2](https://www.youtube.com/watch?v=TMe12HRHKhE)

### **2014**

### **JUDCon Brazil, O [São Paulo,](https://goo.gl/maps/QtRjKbE4pvz) September 26**

- [Setting up and running](http://www.jboss.org/pt_BR/events/JUDCon/2014/brazil/agenda.html#wildfly) **[Wildfly and RHQ on Docker](http://www.jboss.org/pt_BR/events/JUDCon/2014/brazil/agenda.html#wildfly)** [/Fedora](http://www.jboss.org/pt_BR/events/JUDCon/2014/brazil/agenda.html#wildfly)
- **Material:<http://paulojeronimo.github.io/JUDCon-2014-Brazil/>**
- Videos (recorded after the event):
	- [Tutorial Docker 1](https://www.youtube.com/watch?v=Y41E2kabT9g)
	- [Tutorial Docker 2](https://www.youtube.com/watch?v=psC_PPdkm7E)

### **Join Community, [Goiânia,](https://goo.gl/maps/gUu19uJRXaJ2) May 31**

- Criando e publicando sites no **GitHub Pages** com **Asciidoctor** e **Awestruct**
- **[Material:<https://github.com/paulojeronimo/join-community-2014>**

### **2011**

### **Oracle Technology Developer Day (OTN Day), [São Paulo](https://goo.gl/maps/QtRjKbE4pvz), August 02**

• 3 presentations:

- Keynote
- Desenvolvimento na leve e moderna plataforma **Java EE 6**
- Disputa entre ferramentas de IDE: **Eclipse**, **NetBeans**, **JDeveloper**

### **JustJava, May 18, [São Paulo](https://goo.gl/maps/QtRjKbE4pvz)**

• **Clusters** com **GlassFish Server 3.1**.

### **2010**

### **Semana Acadêmica da Faculdade Projeção, [Brasília,](https://goo.gl/maps/6Due6i1tEyN2) October 17**

• **Clusters** de servidores de aplicações **Java**, demonstrando casos práticos utilizando **JBoss** e/ou **GlassFish**.

### **2o WorkShop de Tecnologia de Jataí, [Jataí,](https://goo.gl/maps/pJHv6dHWKHu) October 29**

- **Java EE** no **JBoss AS 6**
- **Semana Acadêmica da Faculdade Jesus Maria José, [Brasília](https://goo.gl/maps/6Due6i1tEyN2), November 05**
	- **Clusters** and high availability in **JBoss AS**

### **[Java Senior](http://a.ladoservidor.com/eventos/javasenior.html), [Goiânia](https://goo.gl/maps/gUu19uJRXaJ2), September 11**

- 5 Presentations:
	- Construindo aplicações **Java** com **Maven** e **Nexus**
	- Testes em aplicações **Java EE 6**: como fazer?
	- **Enterprise JavaBeans 3.1**
	- Desconferência: Aplicações Java EE reais e em produção: como são?
	- Novas soluções para o balanceamento de carga em **clusters** de **JBoss AS**

### **FLISOL, [Goiânia,](https://goo.gl/maps/gUu19uJRXaJ2) April 24**

• **Java EE 6**.

#### **From 2001 to 2009, I delivered many presentations related to:**

- High availabilty and load balance for application servers
- [Spring](https://spring.io/) Framework (advanced uses/ AOP)
- Extreme Programming
- Aspect Oriented Programming (AOP)
- Java new features
- Web Services

# <span id="page-23-0"></span> **GitHub**

### **Some of my repositories**

### **Things that I wrote**

- [cv](https://github.com/paulojeronimo/cv): The source code of my Curriculum Vitae, written in AsciiDoc format.
- [whoami](https://github.com/paulojeronimo/whoami): My personal presentation, written in AsciiDoc format.
- <span id="page-23-1"></span>• [java-fundamental-examples](https://github.com/paulojeronimo/java-fundamentals-examples): Java 8 samples. Very basic and didatic. Written in Brazilian Portuguese for my Brazilian customers.
- <span id="page-23-3"></span>• [jboss-scripts:](https://github.com/paulojeronimo/jboss-scripts) A small bunch of Bash scripts intended to facilitate tasks with different versions of JBoss (including Wildfly, EAP, and older) installed through zips.
- <span id="page-23-2"></span>• [jboss-domain-mode-scripts:](https://github.com/paulojeronimo/jboss-domain-mode-scripts) A framework (written in Bash) to install JBoss EAP (domain mode) on RHEL.
- <span id="page-23-4"></span>• [poc-vraptor-jboss-cluster:](https://github.com/paulojeronimo/poc-vraptor-jboss-cluster) A simple VRaptor application ajusted to run on JBoss EAP 6.4.
- <span id="page-23-5"></span>• [struts2-crud-example](https://github.com/paulojeronimo/struts2-crud-example): A sample Struts2 CRUD application migrated to run on a JBoss EAP 7. Data persistence (on Oracle) is managed by Hibernate.
- [sislegis-site](https://github.com/paulojeronimo/sislegis-site): SISLEGIS documentation website, wrote with [AsciiDoc](https://paulojeronimo.com/sitemap/#asciidoc) and [Awestruct](http://awestruct.org/).
- <span id="page-23-10"></span>• [sislegis-app:](https://github.com/paulojeronimo/sislegis-app) SISLEGIS backend source code [\(Java EE](http://www.oracle.com/technetwork/java/javaee/overview/index.html)).
- <span id="page-23-11"></span>• [sislegis-app-frontend](https://github.com/paulojeronimo/sislegis-app-frontend): SISLEGIS frontend source code [\(JavaScript](https://paulojeronimo.com/sitemap/#javascript)/ [AngularJS](https://angularjs.org/))
- <span id="page-23-12"></span>• [sislegis-ambiente](https://github.com/paulojeronimo/sislegis-ambiente): Scripts [\(Bash/](https://paulojeronimo.com/sitemap/#bash) [JBoss CLI](https://docs.jboss.org/author/display/WFLY/Command+Line+Interface)) used to create environments that executes SISLEGIS application.
- <span id="page-23-13"></span>• [sislegis-ambiente-ubuntu](https://github.com/paulojeronimo/sislegis-ambiente-ubuntu): Environment to run SISLEGIS on [Ubuntu](https://paulojeronimo.com/sitemap/#ubuntu).
- <span id="page-23-14"></span>• [sislegis-ambiente-fedora](https://github.com/paulojeronimo/sislegis-ambiente-fedora): Environment to run SISLEGIS on [Fedora.](https://getfedora.org/)
- <span id="page-23-15"></span>• [sislegis-ambiente-centos:](https://github.com/paulojeronimo/sislegis-ambiente-centos) Environment to run SISLEGIS on [CentOS.](https://www.centos.org/)
- [sislegis-ambiente-producao](https://github.com/paulojeronimo/sislegis-ambiente-producao): Environment to run SISLEGIS within a Wildfly cluster (2 instances, domain mode, [CentOS\)](https://www.centos.org/).
- <span id="page-23-8"></span>• [gerador-jboss-bpmsuite-keycloak](https://github.com/paulojeronimo/gerador-jboss-bpmsuite-keycloak): A project that integrates [JBoss BPM Suite](https://developers.redhat.com/products/bpmsuite/overview/) and [Keycloak](http://www.keycloak.org/).
- <span id="page-23-7"></span>• [wildfly-native-management-api-sample](https://github.com/paulojeronimo/wildfly-native-management-api-sample): A PoC that shows how to use [Wildfly](http://wildfly.org) 8.2 managament interface programaticaly.
- <span id="page-23-16"></span>• [blockchain-demo](https://github.com/blockchain4devs/blockchain-demo): Sources (in AsciiDoc format) for the publication "Blockchain: Uma Visualização Gráfica".
- <span id="page-23-17"></span>• [tutorial-metalsmith:](https://github.com/paulojeronimo/tutorial-metalsmith) Sources (in AsciiDoc format) for the publication "Tutorial MetalSmith".
- <span id="page-23-18"></span>• [praticando-git-livro:](https://github.com/paulojeronimo/praticando-git-livro) Sources (in AsciiDoc format) for the publication "Praticando Git".
- <span id="page-23-19"></span>• [tutorial-keycloak](https://github.com/paulojeronimo/tutorial-keycloak): Sources (in AsciiDoc format) for the publication "Tutorial Keycloak".
- <span id="page-23-9"></span>• [javaee-tutorial-testes:](https://github.com/paulojeronimo/javaee-tutorial-testes) Sources (in AsciiDoc format) for the publication "Testes em aplicações Java EE com Arquillian".

### **Forked repositories (maybe with some code that I fixed or added)**

<span id="page-23-6"></span>• [docker-rhel-nexus](https://github.com/paulojeronimo/docker-rhel-nexus): OpenShift Dockerfiles, templates and scripts to run Nexus Repository

Manager.

<span id="page-24-0"></span>• [docker-oracle-xe](https://github.com/paulojeronimo/docker-oracle-xe): Dockerfile of Oracle Database Express Edition 11g Release 2.

### **Some o f my contributions to projects from others**

**[forge/core](https://github.com/forge/core)**

• [Fix forge bash script #537](https://github.com/forge/core/pull/537)

**[anders94/blockchain-demo](https://github.com/anders94/blockchain-demo)**

• [pt-br docs #18](https://github.com/anders94/blockchain-demo/pull/18)

### **FINAL NOTE**

The source code of this curriculum, written using the [AsciiDoc](https://paulojeronimo.com/sitemap/#asciidoc) format and built with a [Bash](https://paulojeronimo.com/sitemap/#bash) script, is available at this Git repository:

**<https://github.com/paulojeronimo/cv>**